| Change Request #:                                                                                     | 238                                                                                                    |
|----------------------------------------------------------------------------------------------------|----------------------------------------------------------------------------------------------------|
| Assigned OGC Document #:                                                                              | 12-115                                                                                                    |
| Name:                                                                                                 | *Mats Olsson                                                                                                    |
| Organization:                                                                                         | *Carmenta AB                                                                                                    |
| Email:                                                                                                | *mats.olsson@carmenta.com                                                                                                    |
| Document<br>Name/Version:                                                                             | *Web Map Service (WMS) Implementation Specification / 1.3.0                                                                                                    |
| OGC Project<br>Document:                                                                              | *06-042                                                                                                    |
| If this is a revision of a previous submission and you have a Change Request Number, then check here: |                                                                                                    |
| Enter the CR number here:                                                                             |                                                                                                    |
| Enter the Revsion Number that you are revising here:                                                  |                                                                                                    |
|                                                                                                    |                                                                                                    |
| Title:                                                                                                | * WMS capabilities property that recommends if layers should be initially active c                                                                                                    |
| Source:                                                                                               | *FMV (Swedish Defence Materiel Administration)                                                                                                    |
| Work item code:                                                                                       |                                                                                                    |
| Category:                                                                                             | * B (Addition of feature)                                                                                                    |
|                                                                                                    |                                                                                                    |
| Reason for                                                                                            | *                                                                                                    |
| change: <b></b>                                                                                       | There is no good way for a WMS client to set a reasonable initial state when using WMS services with many layers or layers that hides information in layers below.  With a boolean initial state attribute on each layer the client could setup layers in a user-friendly way where the most important information is visible from the start and the server load and client response time is reduced by having information that cannot be combined anyway switched off. |
| Summary of change:                                                                                    | * WMS should provide a way for clients to set an initial on/off state for each layer.                                                                                                    |
| Consequences if not approved:                                                                         | Difficult for GIS-operators using WMS-capable clients to find relevant information in complex WMS services and important data can be interpreted incorrectly or be obscured.                                                                                                    |

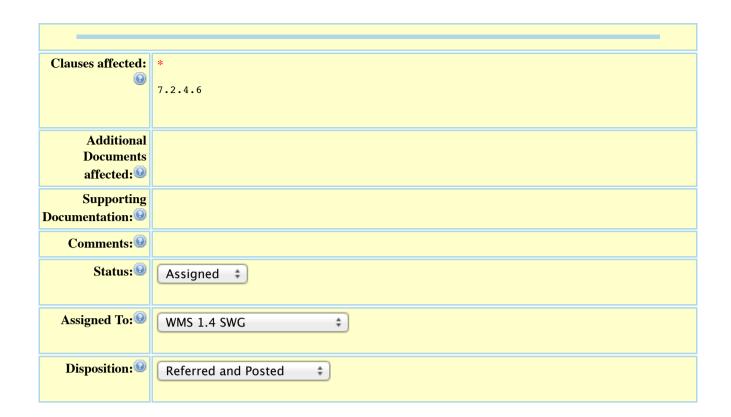